## Федеральное государственное бюджетное образовательное учреждение высшего образования «Алтайский государственный технический университет им. И.И. Ползунова»

# **СОГЛАСОВАНО**

Директор ИнАрхДиз С.Б.Поморов

# **Рабочая программа дисциплины**

Код и наименование дисциплины: **Б1.В.8 «Интерактивный плакат в Webдизайне»**

Код и наименование направления подготовки (специальности): **54.03.01 Дизайн** 

Направленность (профиль, специализация): **Web-дизайн**

Статус дисциплины: **часть, формируемая участниками образовательных** 

#### **отношений**

Форма обучения: **очно - заочная**

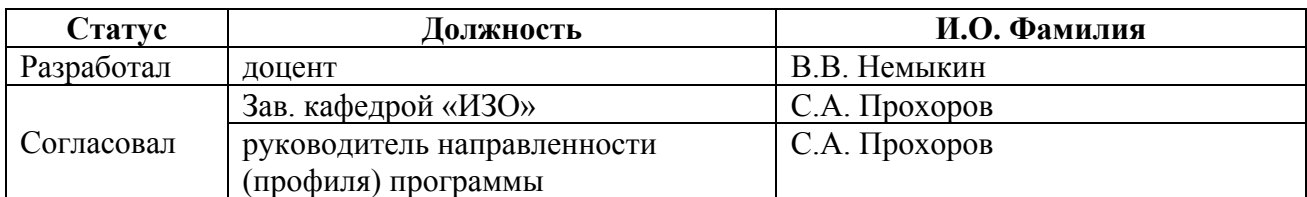

г. Барнаул

# **1. Перечень планируемых результатов обучения по дисциплине, соотнесенных с индикаторами достижения компетенций**

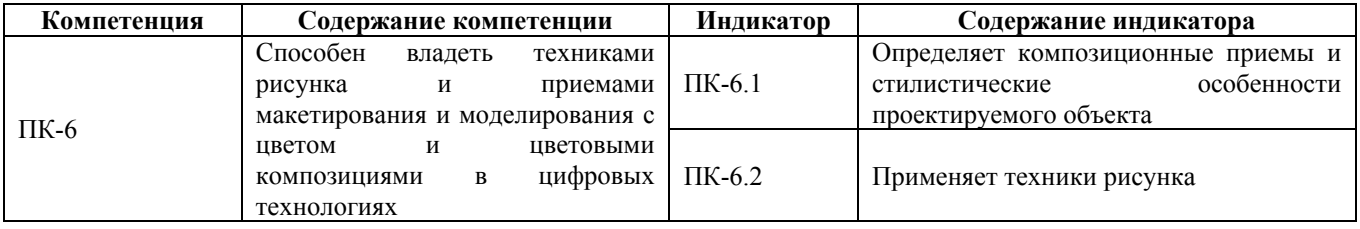

#### **2. Место дисциплины в структуре образовательной программы**

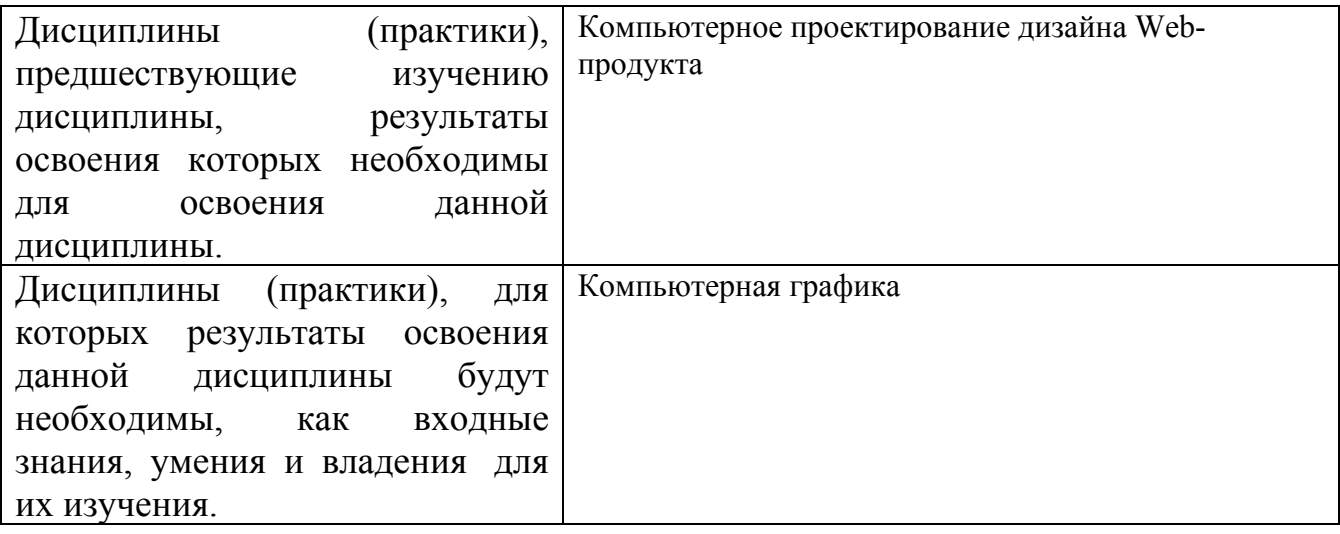

**3. Объем дисциплины в зачетных единицах с указанием количества академических часов, выделенных на контактную работу обучающегося с преподавателем (по видам учебных занятий) и на самостоятельную работу обучающегося**

Общий объем дисциплины в з.е. /час: 6 / 216

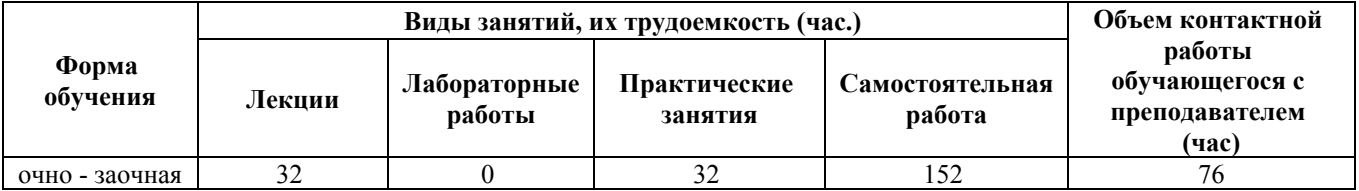

**4. Содержание дисциплины, структурированное по темам (разделам) с указанием отведенного на них количества академических часов и видов учебных занятий**

**Форма обучения: очно - заочная** *Семестр: 7* Объем дисциплины в семестре з.е. /час: 3 / 108 Форма промежуточной аттестации: Экзамен

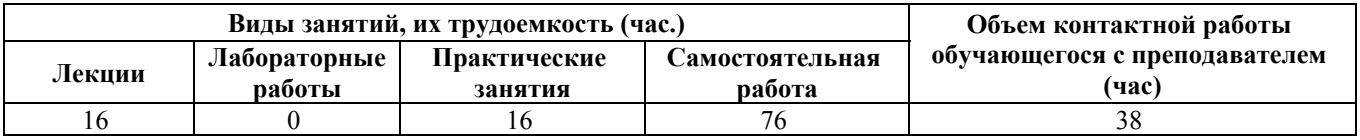

#### **Лекционные занятия (16ч.)**

**1. Введение {мини-лекция} (8ч.)[1,2,3]** Виды плакатов, их состав и функция

**2. Художественно-технические характеристики {мини-лекция} (8ч.)[1,2,3,4]**

Программное обеспечение, композиция и художественный образ, интерактивная составляющая плаката. Определение композиционных приемов и стилистических особенностей проектируемого объекта.

#### **Практические занятия (16ч.)**

**3. Постановка задачи, ее решение {разработка проекта} (8ч.)[1,2,3,4]** Составление технического задания, методы и техники решения

**4. Реализация проекта {разработка проекта} (8ч.)[1,2,3,4,5,6,7]** Разработка плаката, с применением компьютерных технологий. В работе продемонстрировать способность владеть рисунком, умением использовать рисунки в практике составления композиции и переработкой их в направлении проектирования любого объекта

#### **Самостоятельная работа (76ч.)**

**5. Введение {использование общественных ресурсов} (17ч.)[1,2,3]** Введение

**6. Художественно-технические характеристики {использование общественных ресурсов} (17ч.)[1,2,3,4]** Художественно-технические характеристики. Определение композиционных приемов и стилистических особенностей проектируемого объекта.

**7. Постановка задачи, ее решение {творческое задание} (17ч.)[1,2,3,4]** Постановка задачи, ее решение

**8. Реализация проекта {творческое задание} (16ч.)[1,2,3,4,5,6,7]** Разработка плаката, с применением компьютерных технологий. В работе продемонстрировать способность владеть рисунком, умением использовать рисунки в практике составления композиции и переработкой их в направлении проектирования любого объекта

**9. Подготовка к экзамену {использование общественных ресурсов} (9ч.)[1,2,3,4,5,6,7]** Подготовка к экзамену

*Семестр: 8*

Объем дисциплины в семестре з.е. /час: 3 / 108 Форма промежуточной аттестации: Экзамен

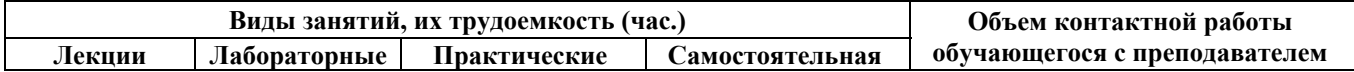

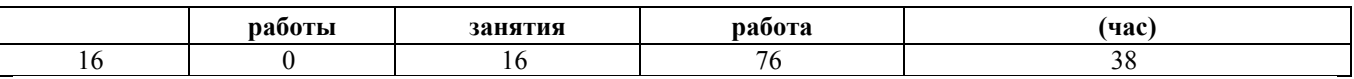

#### **Лекционные занятия (16ч.)**

**1. Интеграция плаката в веб страницу сайта {лекция с разбором конкретных ситуаций} (8ч.)[1,2,3]** Общие и частные принципы, а так же закономерности **2. Стилистические и технические принципы взаимодействия визуальных параметров {лекция с разбором конкретных ситуаций} (8ч.)[1,2,3,4]** Стилистические и технические принципы взаимодействия визуальных

параметров. Определение композиционных приемов и стилистических особенностей проектируемого объекта.

#### **Практические занятия (16ч.)**

**1. Стилистическая компиляция в разработке плаката {творческое задание} (8ч.)[1,2,3,4]** Стилистическая компиляция в разработке плаката. Применение отдельных направлений и их синтез. Продемонстрировать способность владеть приемами в макетировании и моделировании, с цветом и цветовыми композициями при дизайнерском решении поставленной задачи.

**2. Стилистические и технические принципы взаимодействия визуальных параметров {творческое задание} (8ч.)[1,2,3,4,5,6,7]** Применение стилистических направлений и их компиляции в баннере. Определение композиционных приемов и стилистических особенностей проектируемого объекта.

#### **Самостоятельная работа (76ч.)**

**1. Интеграция плаката в веб страницу сайта {использование общественных ресурсов} (16ч.)[1,2,3]** Интеграция плаката в веб страницу сайта

**2. Стилистические и технические принципы взаимодействия визуальных параметров {использование общественных ресурсов} (17ч.)[1,2,3,4]** Стилистические и технические принципы взаимодействия визуальных параметров **3. Стилистическая компиляция в разработке плаката {творческое задание} (17ч.)[1,2,3,4]** Стилистическая компиляция в разработке плаката. Применение отдельных направлений и их синтез. Продемонстрировать способность владеть приемами в макетировании и моделировании, с цветом и цветовыми композициями при дизайнерском решении поставленной задачи.

**4. Изучение примеров вариативного решения, использования художественнотехнических решений аналогов. {творческое задание} (17ч.)[1,2,3,4,5,6,7]** Систематизация опыта вариативного применения художественно-технических принципов разработки баннеров

**5. Подготовка к экзамену {использование общественных ресурсов} (9ч.)[1,2,3,4,5,6,7]** Подготовка к экзамену

#### **5. Перечень учебно-методического обеспечения самостоятельной работы обучающихся по дисциплине**

Для каждого обучающегося обеспечен индивидуальный неограниченный доступ к электронно-библиотечным системам: Лань, Университетская библиотека он-лайн, электронной библиотеке АлтГТУ и к электронной информационно-образовательной среде:

. Немыкин В.В. Интерактивный плакат в Web-дизайне [Электронный ресурс]: Учебно-методическое пособие.— Электрон. дан.— Барнаул: АлтГТУ, 2021. — Режим доступа:

http://elib.altstu.ru/eum/download/izo/Nemykin\_IntPlakvWebDiz\_ump.pdf

1. Овчинникова, Р. Ю. Дизайн в рекламе. Основы графического проектирования : учебное пособие для студентов вузов, обучающихся по специальностям 070601 «Дизайн», 032401 «Реклама» / Р. Ю. Овчинникова ; под редакцией Л. М. Дмитриева. — Москва : ЮНИТИ-ДАНА, 2017. — 239 c. — ISBN 978-5-238-01525-5. — Текст : электронный // Электронно-библиотечная система IPR BOOKS : [сайт]. — URL: http://www.iprbookshop.ru/74886.html (дата обращения: 03.02.2021). — Режим доступа: для авторизир. пользователей

#### **6. Перечень учебной литературы**

6.1. Основная литература

2. Гаврилов, В. А. Арт-дизайн : учебное пособие / В. А. Гаврилов, В. А. Игнатов. — Санкт-Петербург : Санкт-Петербургский государственный университет промышленных технологий и дизайна, 2019. — 63 c. — ISBN 978-5- 7937-1680-2. — Текст : электронный // Электронно-библиотечная система IPR BOOKS : [сайт]. — URL: http://www.iprbookshop.ru/102606.html (дата обращения: 07.02.2021). — Режим доступа: для авторизир. пользователей

3. Савельева, А. С. Искусство фотографии. Роль фотографии в графическом дизайне : учебное пособие для студентов вузов / А. С. Савельева, М. Р. Кузнецова. — Санкт-Петербург : Санкт-Петербургский государственный университет промышленных технологий и дизайна, 2017. — 104 c. — ISBN 978-5-7937-1404-4. — Текст : электронный // Электронно-библиотечная система IPR BOOKS : [сайт]. — URL: http://www.iprbookshop.ru/102624.html (дата обращения: 03.02.2021). — Режим доступа: для авторизир. пользователей

6.2. Дополнительная литература

4. Соболева, И. С. Прикладной дизайн. Дизайн-проектирование : учебное пособие / И. С. Соболева, Я. К. Чинцова. — Санкт-Петербург : Санкт-Петербургский государственный университет промышленных технологий и дизайна, 2017. — 76 c. — ISBN 978-5-7937-1527-0. — Текст : электронный // Электронно-библиотечная система IPR BOOKS : [сайт]. — URL:

http://www.iprbookshop.ru/102462.html (дата обращения: 03.02.2021). — Режим доступа: для авторизир. пользователей

# **7. Перечень ресурсов информационно-телекоммуникационной сети «Интернет», необходимых для освоения дисциплины**

5. Леонтьев Б. Энциклопедия Web-дизайнера – Электрон.дан. – Режим доступа: http://www.ssga.ru/metodich/web\_diz/dizain/04\_prostr.html

6. Сайт по графическому дизайну, где рассматриваются актуальные вопросы в современном компьютерном дизайне – Режим доступа: http: //www.compuart.ru.

7. Общероссийская Общественная Организация «Союз Дизайнеров России» [Электронный ресурс]: офиц. сайт. – Электрон.дан. – Режим доступа: http://www.sdrussia.ru

#### **8. Фонд оценочных материалов для проведения текущего контроля успеваемости и промежуточной аттестации**

Содержание промежуточной аттестации раскрывается в комплекте контролирующих материалов, предназначенных для проверки соответствия уровня подготовки по дисциплине требованиям ФГОС, которые хранятся на кафедре-разработчике РПД в печатном виде и в ЭИОС.

Фонд оценочных материалов (ФОМ) по дисциплине представлен в приложении А.

# **9. Перечень информационных технологий, используемых при осуществлении образовательного процесса по дисциплине, включая перечень программного обеспечения и информационных справочных систем**

Для успешного освоения дисциплины используются ресурсы электронной информационнообразовательной среды, образовательные интернет-порталы, глобальная компьютерная сеть Интернет. В процессе изучения дисциплины происходит интерактивное взаимодействие обучающегося с преподавателем через личный кабинет студента.

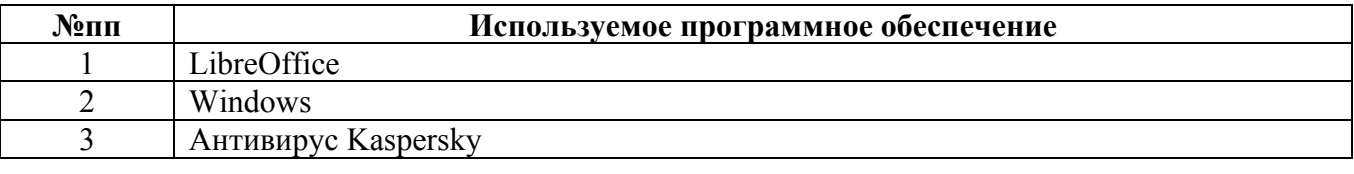

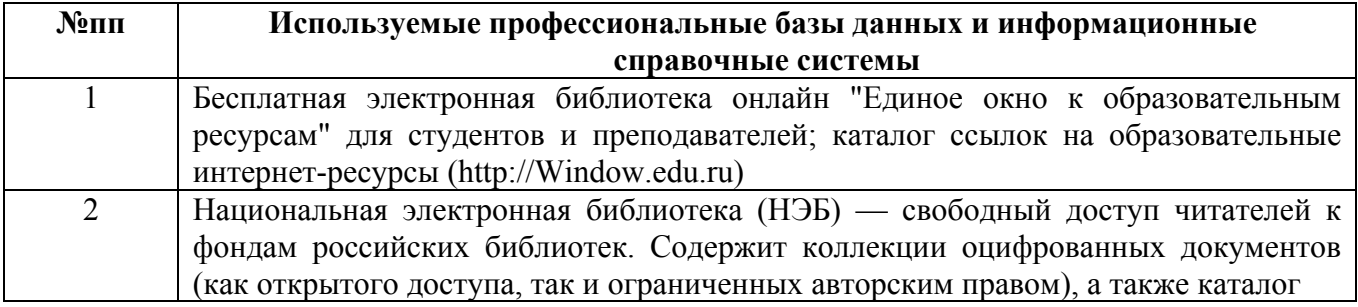

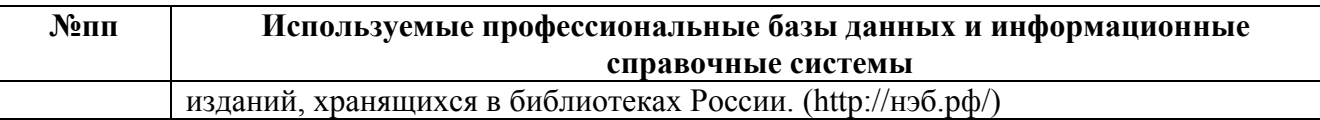

#### **10. Описание материально-технической базы, необходимой для осуществления образовательного процесса по дисциплине**

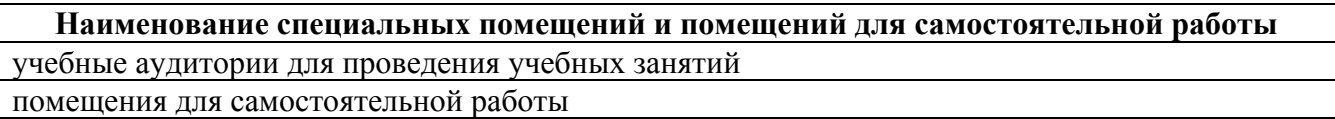

Материально-техническое обеспечение и организация образовательного процесса по дисциплине для инвалидов и лиц с ограниченными возможностями здоровья осуществляется в соответствии с «Положением об обучении инвалидов и лиц с ограниченными возможностями здоровья».